# nnNorm

# April 19, 2010

<span id="page-0-1"></span><span id="page-0-0"></span>compNorm *Compares the distribution of several vectors at a time using either boxplots or density curves*

#### Description

This function was concieved to easily compare several normalization methods in terms of variability of log-ratios, M. Basically it produces two plots: The first is a the density plot of the several matrices passed as arguments, while the second is a box plot. Median of absolute deviations for each method is printed on screen.

# Usage

```
compNorm(x, ..., bw="AUTO", xlim=c(-3,3), titles="AUTO", type="d")
```
# Arguments

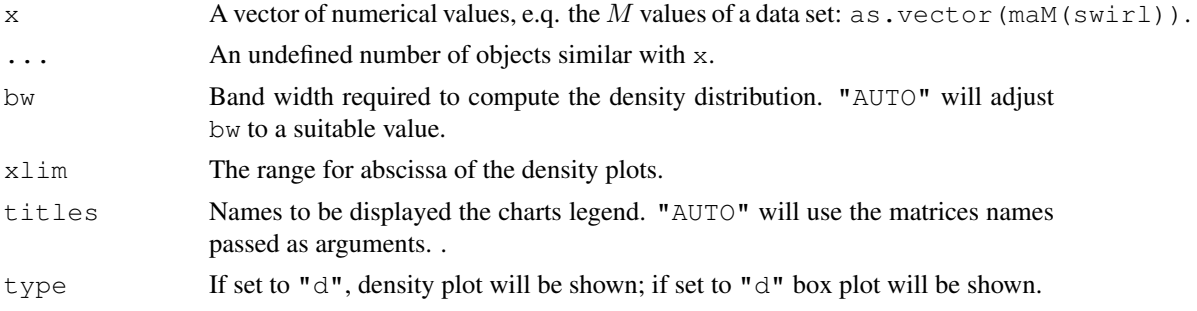

# Details

This function is used to compare the normalized log ratios  $M$  obtained with several normalization methods.

# Value

NULL, this function only displays charts and prints on the screen some statistics.

# Author(s)

Tarca, A.L.

<span id="page-1-0"></span>2 detectSpatialBias

#### References

A. L. Tarca, J. E. K. Cooke, and J. Mackay. Robust neural networks approach for spatial and intensity dependent normalization of cDNA data. Bioinformatics. 2004,submitted.

# See Also

[maNormNN](#page-2-0)

#### Examples

```
# Normalize swirl data with two methods
data(swirl)
swirlNN<-maNormNN(swirl[,1])
swirlLoess<-maNormMain(swirl[,1])
nms<-c("None","Loess","NNets")
#compare distributions: density plot
compNorm(as.vector(maM(swirl[,1])),as.vector(maM(swirlLoess)),as.vector(maM(swirlNN)),xl
#compare distributions: box plot
compNorm(as.vector(maM(swirl[,1])),as.vector(maM(swirlLoess)),as.vector(maM(swirlNN)),xl
```
detectSpatialBias *Detecting spatial bias within the print-tips of a two channel array*

# Description

This function allows to identify in two channel batch of arrays, which are the print-tips where spatial bias is present.

# Usage

detectSpatialBias(mbatch, corThreshold=0.6)

#### Arguments

mbatch A marrayRaw or marrayNorm batch of two channel arrays.

corThreshold The correlation treshold to be used.

#### Details

This function computes two matrices: biasRow and biasCol. The elements of these matrices represent the fraction of rows (columns) for which the correlation coefficient between log-ratios, M, and column index (row index) is higher than a user specified treshold (default corThreshold=0.6). The idea here is to see in which print-tip a important fraction of the rows (columns) are highly correlated with the column (row) index. Since some rows (columns) will show positive correlation while the other negative correlation, we are only interested in a sigle direction of the correlation, i.e. either positive or negative.

#### <span id="page-2-1"></span>maNormNN 3

# Value

This function returns a list with two matrices. biasRow and biasCol. The rows of these matrices correspond to the print tips counted metaRow wise, and the columns correspond to arrays. Values in these matrices superior to 33 point to print-tips that have more tha a third of the rows (columns) with important spatial bias.

#### Author(s)

Tarca, A.L.

#### References

A robust neural networks approach for spatial and intensity dependent normalization of cDNA microarray data, Adi. L. Tarca , Janice. E. K. Cooke, and John Mackay, Bioinformatics, 21, 2005, 2674 - 2683.

# See Also

[maNormNN](#page-2-0)

# Examples

```
# detecting spatial bias in swirl data
data(swirl)
# print-tip, intensity and spatial normalization of the first slide in swirl data set
myres<-detectSpatialBias(swirl)
```
<span id="page-2-0"></span>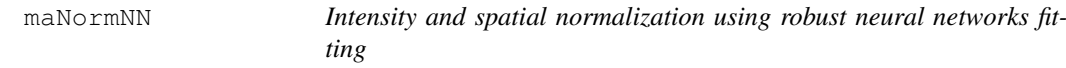

# Description

This function normalizes a batch of cDNA arrays by removing the intensity and spatial dependent bias.

#### Usage

```
maNormNN(mbatch,w=NULL,binWidth=3,binHeight=3,model.nonlins=3,iterations=100,nFo
```
# Arguments

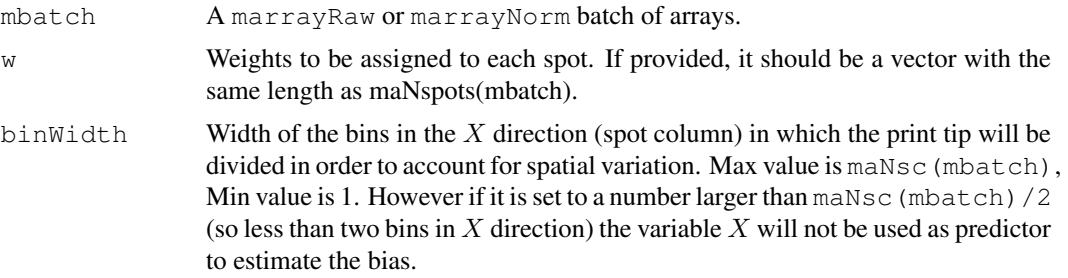

#### 4 maNormNN

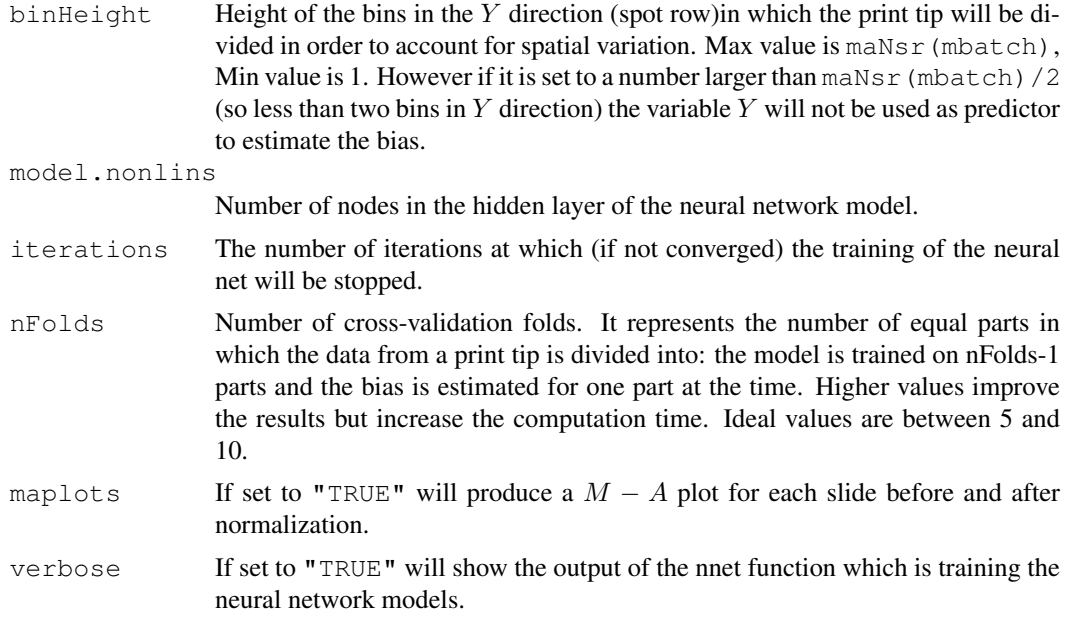

# Details

This function uses neural networks to model the bias in cDNA data sets.

#### Value

A marrayNorm object containing the normalized log ratios. See marrayNorm class for details

# Author(s)

Tarca, A.L.

#### References

A. L. Tarca, J. E. K. Cooke, and J. Mackay. Robust neural networks approach for spatial and intensity dependent normalization of cDNA data. Bioinformatics. 2004,submitted.

#### See Also

[compNorm](#page-0-0),nnet

# Examples

```
# Normalization of swirl data
data(swirl)
# print-tip, intensity and spatial normalization of the first slide in swirl data set
swirlNN<-maNormNN(swirl[,1])
```
#do not consider spatial variations, and display M-A plots before and after normalization swirlNN<-maNormNN(swirl[,1],binWidth=maNsc(swirl),binHeight=maNsr(swirl),maplots=TRUE)

# Index

∗Topic robust maNormNN, [3](#page-2-1) ∗Topic smooth maNormNN, [3](#page-2-1) ∗Topic spatial detectSpatialBias, [2](#page-1-0) ∗Topic univar compNorm, [1](#page-0-1)

compNorm, [1,](#page-0-1) *4*

detectSpatialBias, [2](#page-1-0)

maNormNN, *2*, [3,](#page-2-1) *3*